## ECE503 Homework Assignment Number 7 Solution

Due by 8:50pm on Monday 26-Mar-2012

1. 3 points. Suppose a discrete-time signal

$$
x[n] = \begin{cases} 0.9^n & n = 0, \dots, 9 \\ 0 & \text{otherwise.} \end{cases}
$$

is sent through an ideal reconstruction filter with sampling period  $T = \frac{1}{10}$  seconds to generate a continuous-time signal  $x(t)$ .

(a) Note that  $x[n] = 0$  for all  $n < 0$ . Does  $x(t) = 0$  for all  $t < 0$ ? Why or why not? Solution: The ideal reconstruction formula states

$$
x(t) = \sum_{n = -\infty}^{\infty} x[n] \frac{\sin(\pi(t - nT)/T)}{\pi(t - nT)/T}
$$
  
= 
$$
\sum_{n = 0}^{9} 0.9^n \frac{\sin(10\pi(t - n/10))}{10\pi(t - n/10)}.
$$

To see that  $x(t)$  is not equal to zero for all  $t < 0$ , let's pick, for example,  $t = -1/20$ . Then

$$
x(t = -1/20) = \sum_{n=0}^{9} 0.9^n \frac{\sin(10\pi(-1/20 - n/10))}{10\pi(-1/20 - n/10)}
$$

$$
= \sum_{n=0}^{9} 0.9^n \frac{\sin(-\pi/2 - n\pi)}{-\pi/2 - n\pi}
$$

$$
= \sum_{n=0}^{9} 0.9^n \frac{\sin(\pi/2 + n\pi)}{\pi/2 + n\pi}
$$

$$
\approx 0.5036
$$

The following figure shows  $x(t)$  and  $x[n]$  as related by the ideal interpolation formula when  $T = \frac{1}{10}$  seconds.

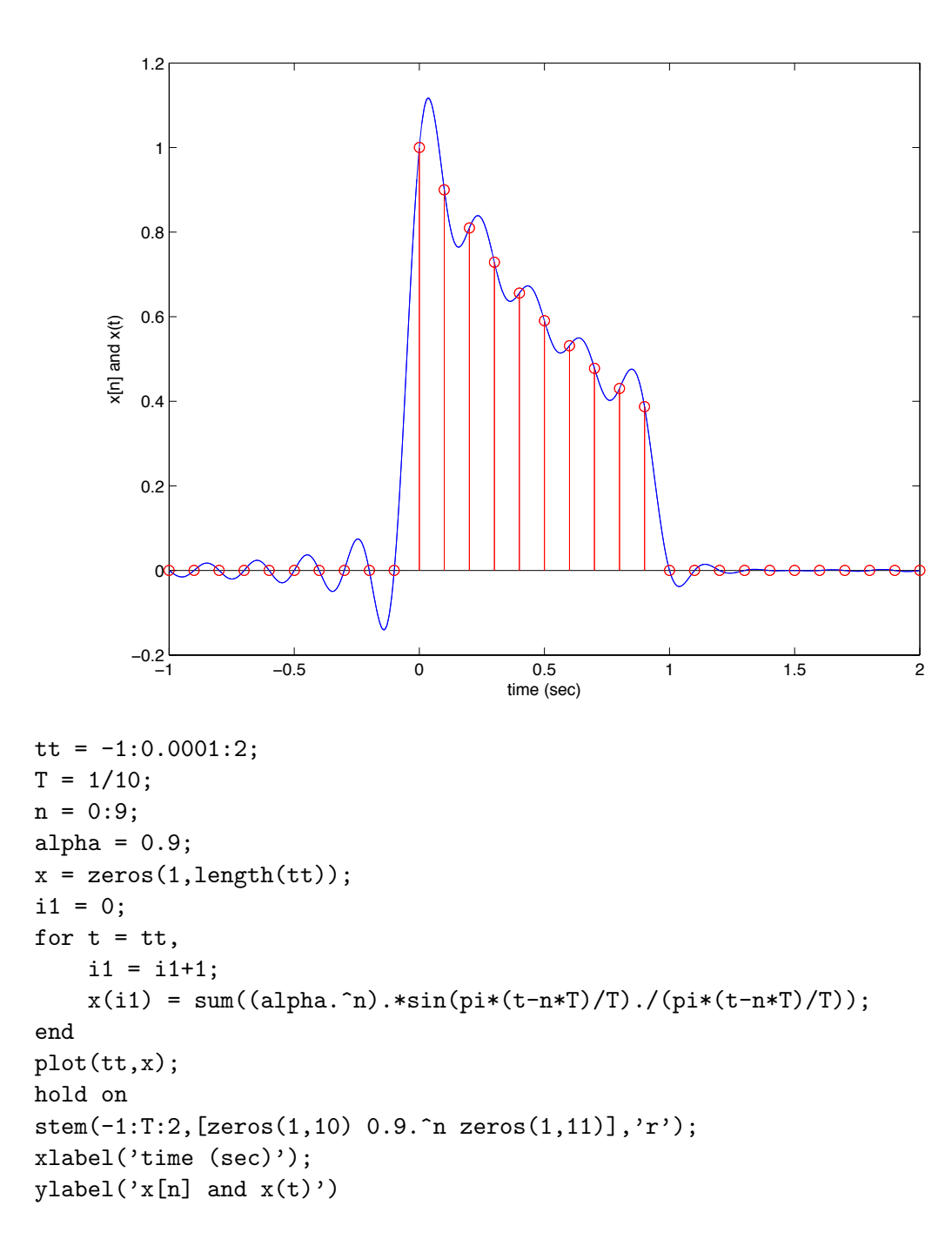

(b) Determine the value of  $x(t)$  at time  $t = 0.5$  seconds. Solution: The ideal reconstruction formula states

$$
x(t) = \sum_{n = -\infty}^{\infty} x[n] \frac{\sin(\pi(t - nT)/T)}{\pi(t - nT)/T}
$$
  
= 
$$
\sum_{n = 0}^{9} 0.9^n \frac{\sin(10\pi(0.5 - n/10))}{10\pi(0.5 - n/10)}
$$
  
= 
$$
\sum_{n = 0}^{9} 0.9^n \frac{\sin(5\pi - n\pi)}{5\pi - n\pi}
$$

Note

$$
\frac{\sin(5\pi - n\pi)}{5\pi - n\pi} = \begin{cases} 1 & n = 5 \\ 0 & n \neq 5. \end{cases}
$$

So

$$
x(t) = \sum_{n=0}^{\infty} 0.9^n \delta[n-5]
$$

$$
= 0.9^5 \approx 0.5905
$$

Note that  $x(t = 0.5) = x[n = 5]$  since this time falls directly on a sampling instant.

(c) Now suppose the sampling period  $T=\frac{1}{5}$  $\frac{1}{5}$  seconds. Determine the value of  $x(t)$  at time  $t=0.5$  seconds.

Solution: The ideal reconstruction formula states

$$
x(t) = \sum_{n = -\infty}^{\infty} x[n] \frac{\sin(\pi(t - nT)/T)}{\pi(t - nT)/T}
$$
  
= 
$$
\sum_{n = 0}^{9} 0.9^n \frac{\sin(5\pi(0.5 - n/5))}{5\pi(0.5 - n/5)}
$$
  
= 
$$
\sum_{n = 0}^{9} 0.9^n \frac{\sin(2.5\pi - n\pi)}{2.5\pi - n\pi}
$$
  

$$
\approx 0.8316
$$

where the final result was computed in Matlab. Note this time instant falls between two samples, so you have to compute the full sum.

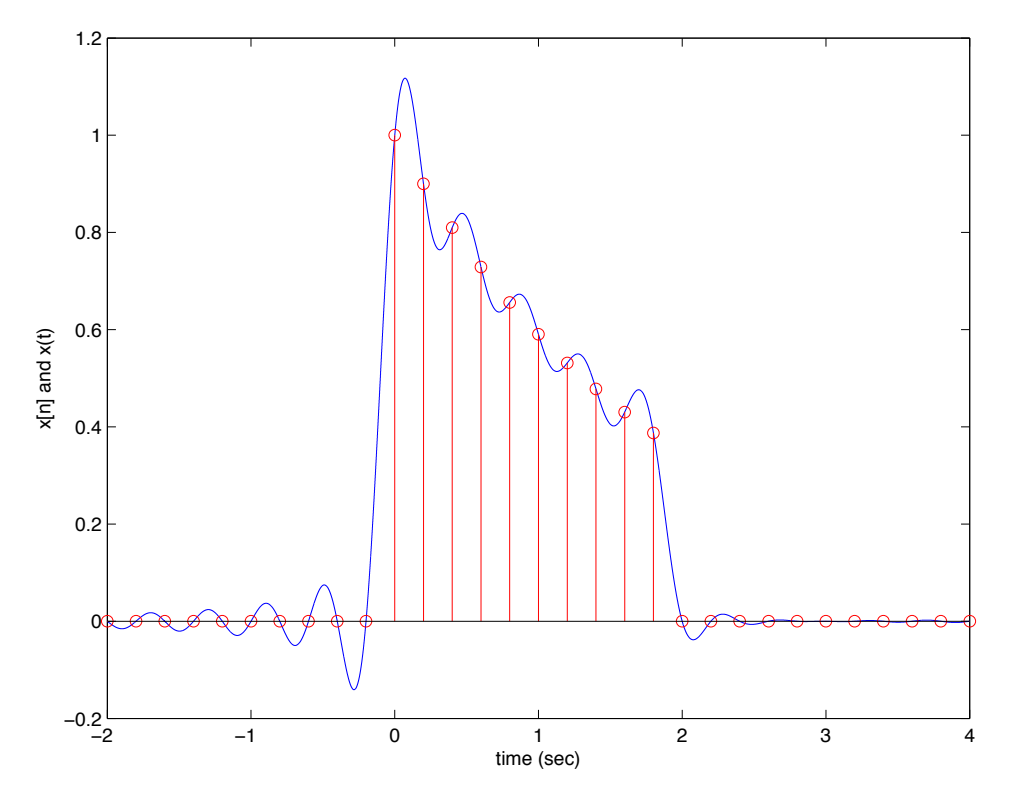

```
tt = -2:0.0001:4;T = 1/5;n = 0:9;alpha = 0.9;
x = zeros(1, length(t),);i1 = 0;for t = tt,
    i1 = i1+1;x(i1) = sum((alpha.\na.^n).*sin(pi*(t-n*T)/T)./(pi*(t-n*T)/T));end
plot(tt,x);
hold on
stem(-2:T:4, [zeros(1,10) 0.9.\hat{m} zeros(1,11)],'r');
xlabel('time (sec)');
ylabel('x[n] and x(t)')
```
- 2. 4 points. Suppose you have a real-valued continuous-time signal  $x(t) = \cos(2\pi \cdot 10 \cdot t)$  and this signal is ideally sampled at frequency  $F_T = 30$  Hertz to to generate a discrete-time signal  $x[n]$ .
	- (a) Sketch the magnitude of  $X(\Omega)$  and the magnitude of  $X(\omega)$ , explicitly showing any periodicity in the spectra. Is there aliasing?

Solution: There is no aliasing. The spectra are sketched below.

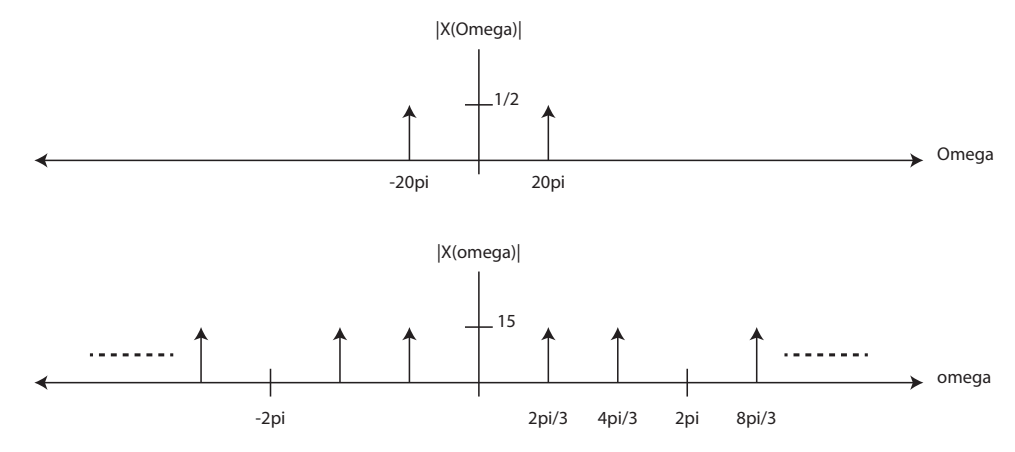

(b) Now suppose  $x[n]$  is upsampled by a factor of two, resulting in  $y[n]$ . Sketch the magnitude of  $Y(\omega)$ , explicitly showing any periodicity in the spectrum. Solution: There is still no aliasing here. The spectrum is sketched below. Note the additional tones that appear because of the up sampling. These tones could be attenuated/removed, if desired, with an interpolation filter.

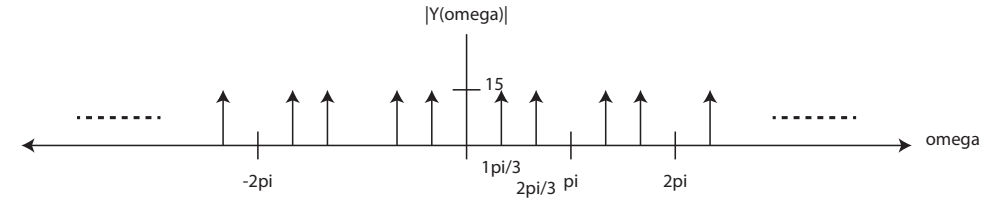

(c) Now suppose  $x[n]$  is downsampled by a factor of two, resulting in  $z[n]$ . Sketch the magnitude of  $Z(\omega)$ , explicitly showing any periodicity in the spectrum.

**Solution:** Now there is aliasing. The spectrum is sketched below. The images at  $\pm 2\pi$ are shown in gray.

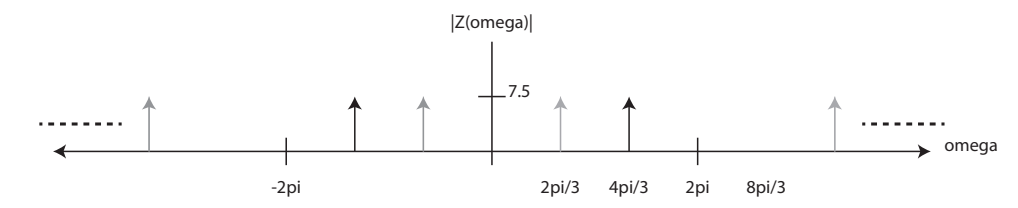

(d) Now suppose  $z[n]$  is sent to an ideal reconstruction filter to generate  $z(t)$ . Note this ideal reconstruction filter will use a period of  $T = \frac{1}{15}$  seconds because the sampling rate of  $z[n]$  is 15 Hertz. Can you find a closed-form expression for  $z(t)$ ?

Solution: In this case, reconstruction is easily analyzed in the frequency domain. The ideal reconstruction filter will only pass normalized frequencies between  $-\pi$  and  $+\pi$ , hence we can sketch the spectra of  $Z(\omega)$  and  $Z(\Omega)$  as

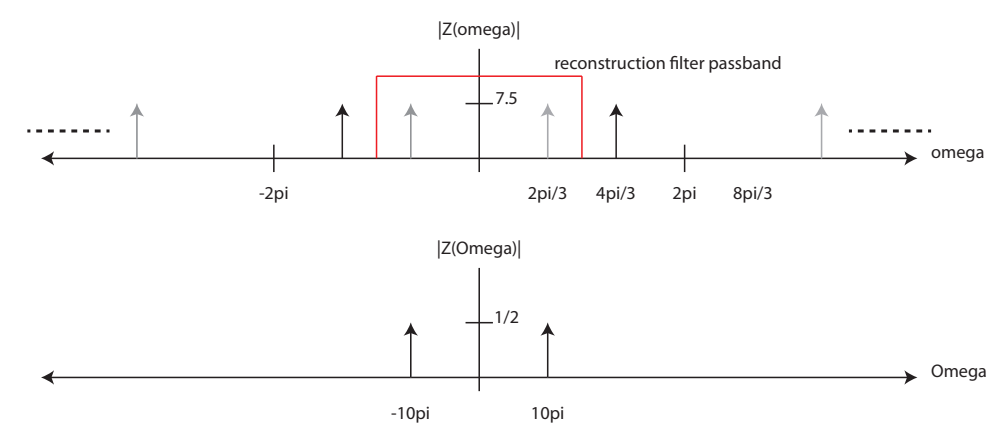

It is clear that  $z(t) = \cos(2\pi \cdot 5 \cdot t)$ . Aliasing in the downsampled signal caused the ideal reconstruction filter output to be different than the original time domain signal  $x(t)$ .

- 3. 4 points total. Suppose you wish to design a "bandpass" filter that has unity magnitude at  $\omega_1 = \frac{\pi}{4}$  $\frac{\pi}{4}$  and has magnitude  $\frac{1}{\sqrt{2}}$  $\frac{1}{2}$  at  $\omega_1 = \frac{\pi}{4} \pm \omega_0$ .
	- (a) 2 points. Design a filter that meets these specifications when  $\omega_0 = \pi/8$ . Use Matlab to plot the magnitude response and confirm it agrees with the specifications. Is this a good bandpass filter? Why or why not? Solution:

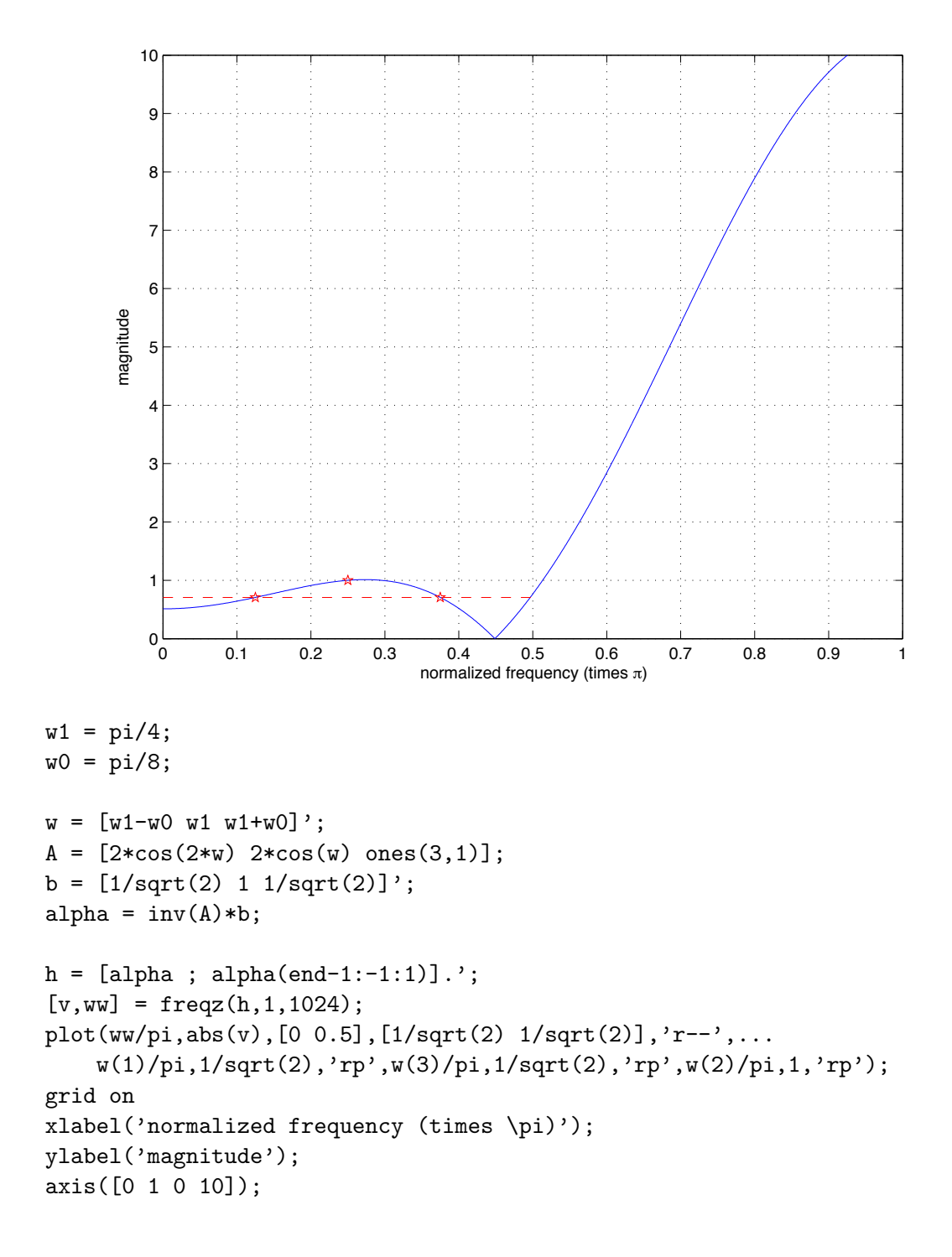

This is not a very good bandpass filter. Even though it meets the specifications, this looks more like a highpass filter.

(b) 2 points. Discuss what happens as  $\omega_0$  gets small. **Solution:** The following plot shows what happens when  $\omega_0 = \pi/8, \pi/12, \pi/16, \pi/32$ , including the magnitude response and the z-plane.

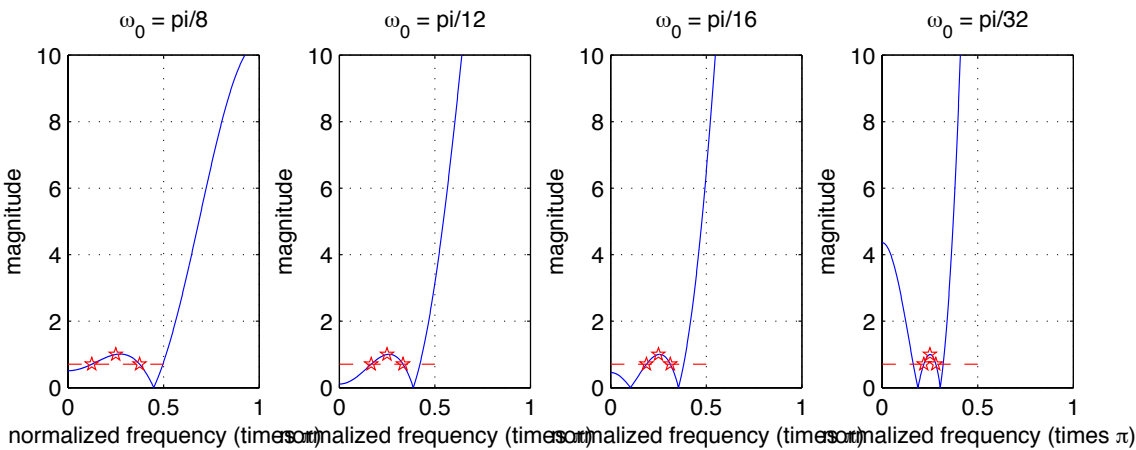

0 0.5 1 0 0.5 1 0 0.5 1 0 0.5 1 0 0.5 1 0 0.5 1 0 0.5 1 normalized frequency (timessort)nalized frequency (timessort)nalized frequency (timessort)nalized frequency (timessort)nalized frequency (timessort)nalized frequency

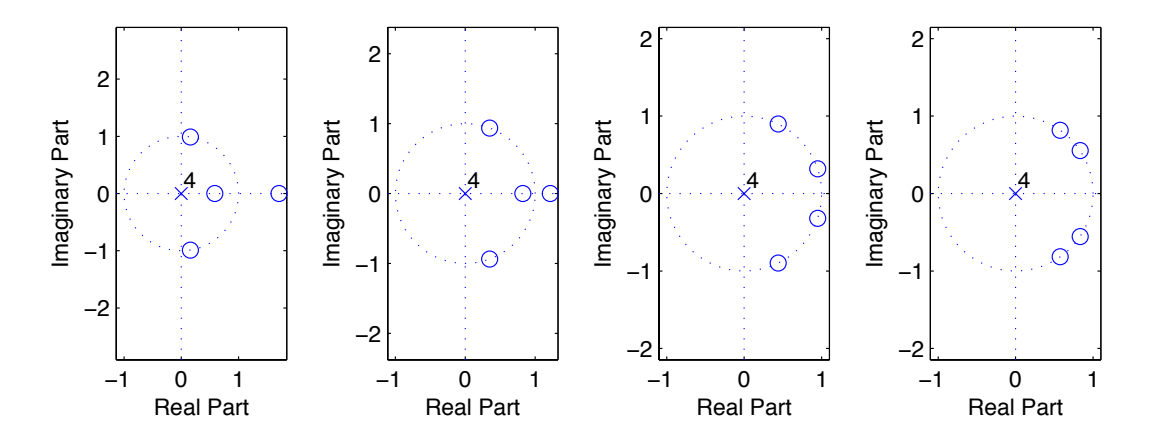

The magnitude response shows that the "passband" of our bandpass filter is becoming narrower, as we expected, but that the filter is becoming more like a bandstop filter as  $\omega_0$  gets small since the low and high frequencies are passed with higher gain than one. The z-plane plots are also interesting. We see the zeros moving closer to  $e^{\pm j\omega_1}$  as  $\omega_0$  gets small, but in order to keep the magnitude response of the filter unity at  $\omega_1$  the overall gain of the filter must increase. This explains why the high and low frequency gains of the filter increase as  $\omega_0$  gets small. Overall, this isn't a very good way to design a narrowband bandpass filter.

4. 3 points. Suppose  $x[n]$  is a length-N sequence and  $y[n]$  is a length-2N sequence formed by repeating  $x[n]$  twice, i.e.

$$
y[n] = \begin{cases} x[n] & n = 0, 1, ..., N - 1 \\ x[n - N] & n = N, ..., 2N - 1. \end{cases}
$$

Let Y [k] be the 2N-point DFT of y[n] for  $k = 0, \ldots, 2N - 1$  and let  $Z[k] = Y[2k]$  for  $k = 0, 1, \ldots, N - 1$ . Relate  $z[n] = \text{IDFT}\{Z[k]\}$  to  $x[n]$  for  $n = 0, \ldots, N - 1$ . Solution: Using what we covered in lecture about periodic extensions, we can say

$$
Y[k] = \begin{cases} 2X[k/2] & k = 0, 2, 4, \dots, 2N - 2 \\ 0 & k = 1, 3, \dots, 2N - 1. \end{cases}
$$

Now, since  $Z[k] = Y[2k]$  (downsampling in the frequency domain), then  $Z[k] = 2X[k]$  for  $k = 0, 1, \ldots, N - 1$ , hence  $z[n] = 2x[n]$  for  $n = 0, 1, \ldots, N - 1$ .

5. 4 points. Mitra 4.43. Suggested approach: Use z-domain analysis to find the zero-state response. To find the zero-input response, find the homogeneous solution and apply the initial conditions to solve for the unknown constants. Compute the total response as the sum of the zero-state response and the zero-input response. You can check your answer with Matlab.

**Solution:** Let's work on the zero-state response first. Given  $x[n] = 3^n \mu n$ , the transfer function is easily computed as

$$
H(z) = \frac{Y(z)}{X(z)} = \frac{1}{1 - 0.7z^{-1} - 0.02z^{-2}}
$$

with ROC extending outward from the largest magnitude pole at  $z = 0.7275$  and  $X(z) =$  $\frac{1}{1-3z^{-1}}$  with ROC  $|z| > 3$ . Hence

$$
Y(z) = \frac{a}{1 - 0.7275z^{-1}} + \frac{b}{1 + 0.0275z^{-1}} + \frac{c}{1 - 3^{-1}}
$$

and we need to calculate a, b, and c. I get  $a = -0.3085$ ,  $b = 0.0003$ , and  $c = 1.3081$  using Matlab's residuez command. Hence, the zero-state response is

$$
y_{zs}[n] = a(0.7275)^n \mu[n] + b(-0.0275)^n \mu[n] + c(3)^n \mu[n].
$$

The zero-input response can be determined by writing the complementary solution

$$
y_c[n] = \alpha_1(0.7275)^n + \alpha_2(-0.0275)^n
$$

and solving for  $\alpha_1$  and  $\alpha_2$  based on the given initial conditions  $y[-1] = 3$  and  $y[-2] = 0$ . So we have two simultaneous equations

$$
3 = \alpha_1 (0.7275)^{-1} + \alpha_2 (-0.0275)^{-1}
$$
  

$$
0 = \alpha_1 (0.7275)^{-2} + \alpha_2 (-0.0275)^{-2}
$$

and I get  $\alpha_1 = 2.1030$  and  $\alpha_2 = -0.0030$ . Hence, the zero-input response is

$$
y_{zi}[n] = \alpha_1 (0.7275)^n + \alpha_2 (-0.0275)^n
$$

for  $n \geq 0$ . Total response is then

$$
y[n] = y_{zs}[n] + y_{zi}[n]
$$
  
=  $\alpha_1 (0.7275)^n \mu[n] + \alpha_2 (-0.0275)^n \mu[n] + a(0.7275)^n \mu[n] + b(-0.0275)^n \mu[n] + c(3)^n \mu[n]$   
= 1.7945(0.7275)<sup>n</sup>  $\mu[n] - 0.0027(-0.0275)^n \mu[n] + 1.3081(3)^n \mu[n].$ 

This can be confirmed in Matlab.

- 6. 3 points. Compute the impulse response of the system in Mitra 4.43.
	- **Solution:** We can use basically the same approach as before except  $x[n] = \delta[n]$  and the initial conditions are all zero since the impulse response implies that the system is relaxed. Since there is no zero-input response to worry about, we just have to find the inverse z-transform of the transfer function. This can be done via partial fraction expansion

$$
H(z) = \frac{a}{1 - 0.7275z^{-1}} + \frac{b}{1 + 0.0275z^{-1}} = \frac{1}{1 - 0.7z^{-1} - 0.02z^{-2}}
$$

.

Solving for a and b, I get  $a = 0.9636$  and  $b = 0.0364$ . Hence the impulse response of this system is

 $h[n] = 0.9636(0.7275)^n \mu[n] + 0.0364(-0.0275)^n \mu[n].$ 

which can also be confirmed in Matlab.

7. 4 points. Mitra 5.9.

(a) 
$$
Y_a[k] = \sum_{n=0}^{N-1} \alpha^n W_N^{kn} = \sum_{n=0}^{N-1} (\alpha W_N^k)^n = \frac{1 - \alpha^N W_N^{kN}}{1 - \alpha W_N^k} = \frac{1 - \alpha^N}{1 - \alpha W_N^k}
$$
  
\n(b) Note that  $y_b[n] = \begin{cases} +4, & \text{for } n \text{ even,} \\ -2, & \text{for } n \text{ odd,} \end{cases} = 3(-1)^n + 1.$ 

Hence we can use the result from Part (a) and write:

$$
Y_b[k] = \sum_{n=0}^{N-1} [3(-1)^n + 1] W_N^{kn} = 3 \sum_{n=0}^{N-1} \left( -W_N^k \right)^n + \sum_{n=0}^{N-1} \left( W_N^k \right)^n.
$$

Assume  $W_N^k \neq \pm 1$ . Then:

$$
Y_{b}[k] = 3 \frac{1 - (-W_{N}^{k})^{N}}{1 - (-W_{N}^{k})} + \frac{1 - (W_{N}^{k})^{N}}{1 - (W_{N}^{k})} = 3 \frac{\left(1 - (-W_{N}^{k})^{N}\right)\left(1 - W_{N}^{k}\right)}{\left(1 - W_{N}^{k}\right)\left(1 + W_{N}^{k}\right)} + \frac{\left(1 - (W_{N}^{k})^{N}\right)\left(1 + W_{N}^{k}\right)}{\left(1 - W_{N}^{k}\right)\left(1 + W_{N}^{k}\right)}
$$
\n
$$
= 3 \frac{\left(1 - (-1)^{N} e^{j2\pi k} \right)\left(1 - W_{N}^{k}\right)\left(1 - W_{N}^{k}\right)\left(1 + W_{N}^{k}\right)}{\left(1 - W_{N}^{k}\right)\left(1 + W_{N}^{k}\right)} + \frac{\left(1 - e^{j2\pi k} \right)\left(1 + W_{N}^{k}\right)}{\left(1 - W_{N}^{k}\right)\left(1 + W_{N}^{k}\right)}
$$
\n
$$
= \frac{\left(3 - 3W_{N}^{k} - 3(-1)^{N} e^{j2\pi k} + 3(-1)^{N} e^{j2\pi k} W_{N}^{k}\right) + \left(1 + W_{N}^{k} - e^{j2\pi k} - e^{j2\pi k} W_{N}^{k}\right)}{\left(1 - W_{N}^{k}\right)\left(1 + W_{N}^{k}\right)}
$$
\n
$$
= \frac{4 - 2W_{N}^{k} - 3(-1)^{N} e^{j2\pi k} + 3(-1)^{N} e^{j2\pi k} W_{N}^{k} - e^{j2\pi k} - e^{j2\pi k} W_{N}^{k}}{\left(1 - W_{N}^{k}\right)\left(1 + W_{N}^{k}\right)}
$$
\n
$$
= \frac{4 - 3(-1)^{N} e^{j2\pi k} - e^{j2\pi k} - W_{N}^{k}\left(2 - 3(-1)^{N} e^{j2\pi k} + e^{j2\pi k}\right)}{\left(1 - W_{N}^{k}\right)\left(1 + W_{N}^{k}\right)}.
$$

Assume  $W_{N}^{k} = -1 \Leftrightarrow k = N/2$  (where *N* is necessarily even). Then:<br>  $Y_{b}[N/2] = 3 \sum_{n=0}^{N-1} (1)^{n} + \sum_{n=0}^{N-1} (-1)^{n} = 2N.$ 

Now, suppose  $W_N^k = 1 \Leftrightarrow k = 0$ . Then,

$$
Y_b[0] = 3\sum_{n=0}^{N-1} (-1)^n + \sum_{n=0}^{N-1} (1)^n = 3\frac{[1 - (-1)^N]}{1 - (-1)} + N = \frac{3}{2}[1 - (-1)^N] + N = \begin{cases} N, & \text{for } N \text{ even,} \\ 3 + N, & \text{for } N \text{ odd.} \end{cases}
$$